## **Praat Scripting Exercise 09**

Try to recreate a vowel tract by plotting the different vowels from the sound file vowels.wav.

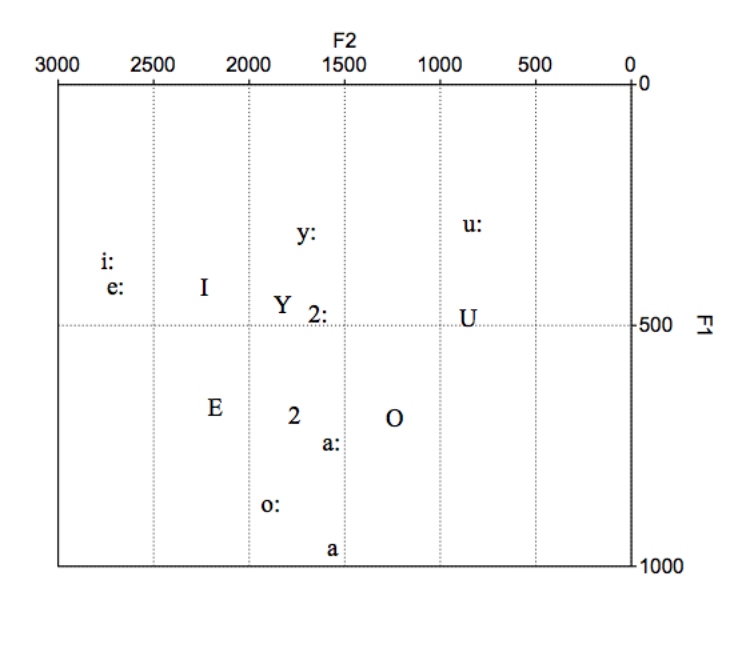

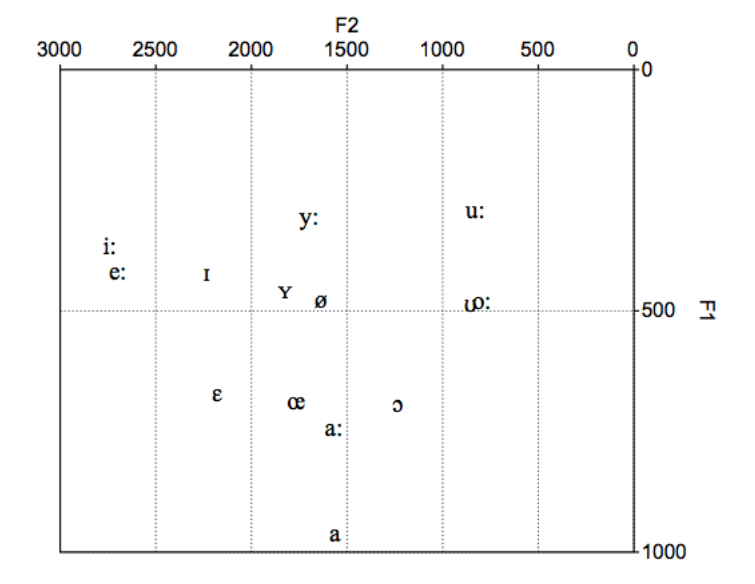